# EBSCOhost

#### Homepage

# Cochez la banque de données dans laquelle vous voulez chercher

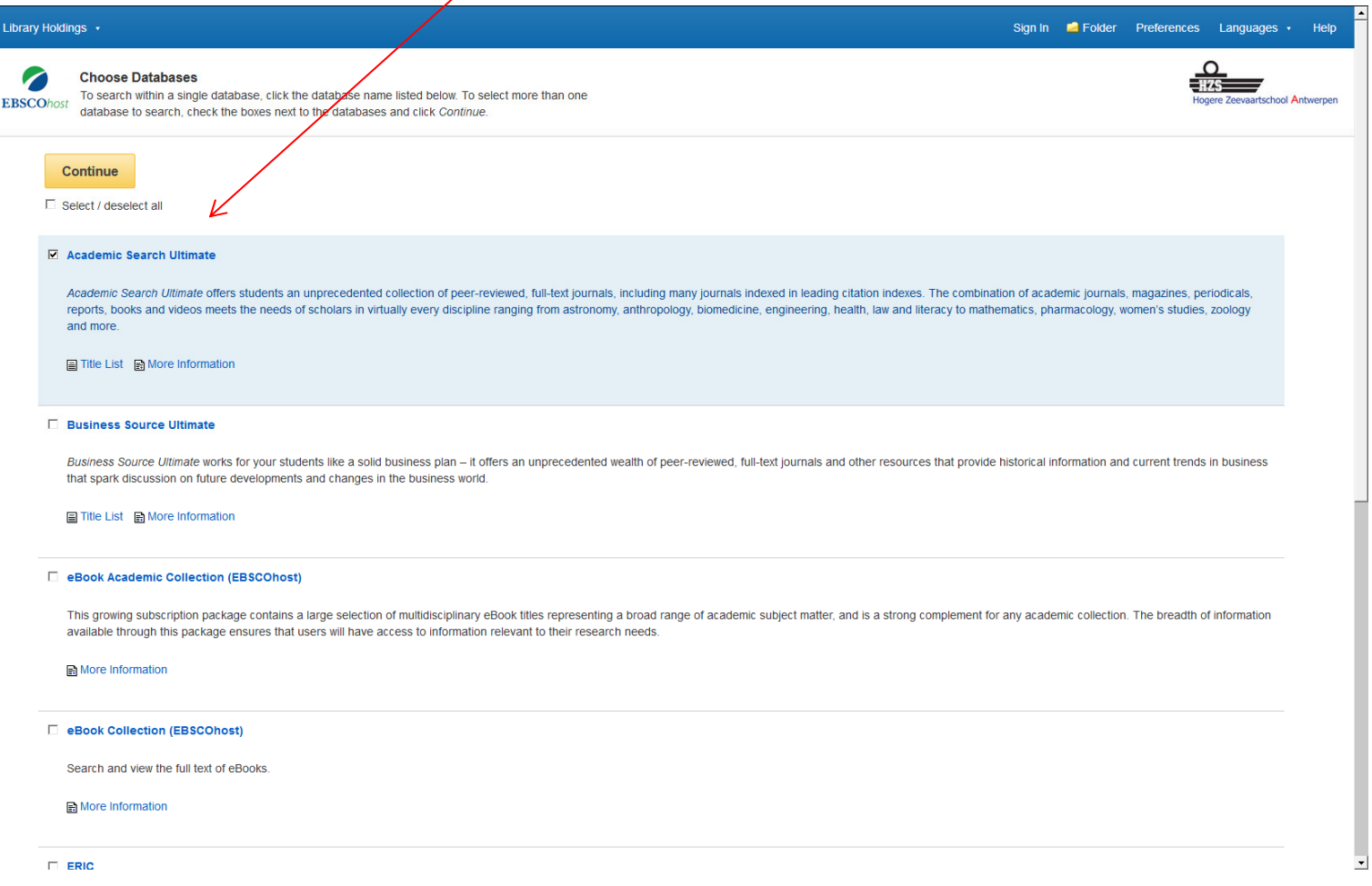

### Chercher un article

Ex. Academic Search Premier

Voir la liste de périodiques

Rechercher un article (comme ici)

Mots de recherche + domaines dans lesquelles vouspouvez chercher

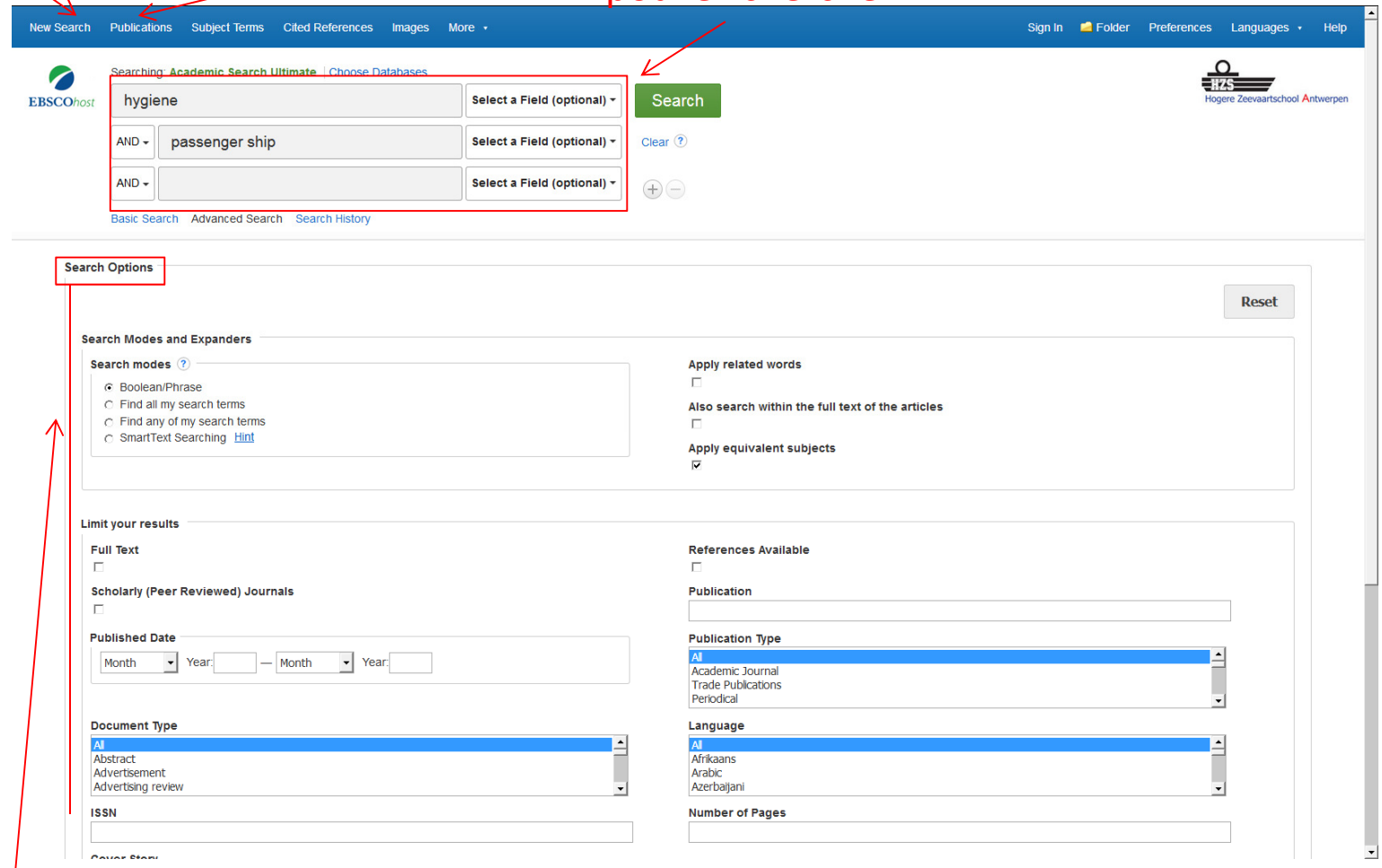

#### Diminuer ou élargir la recherche

## Liste des résultats

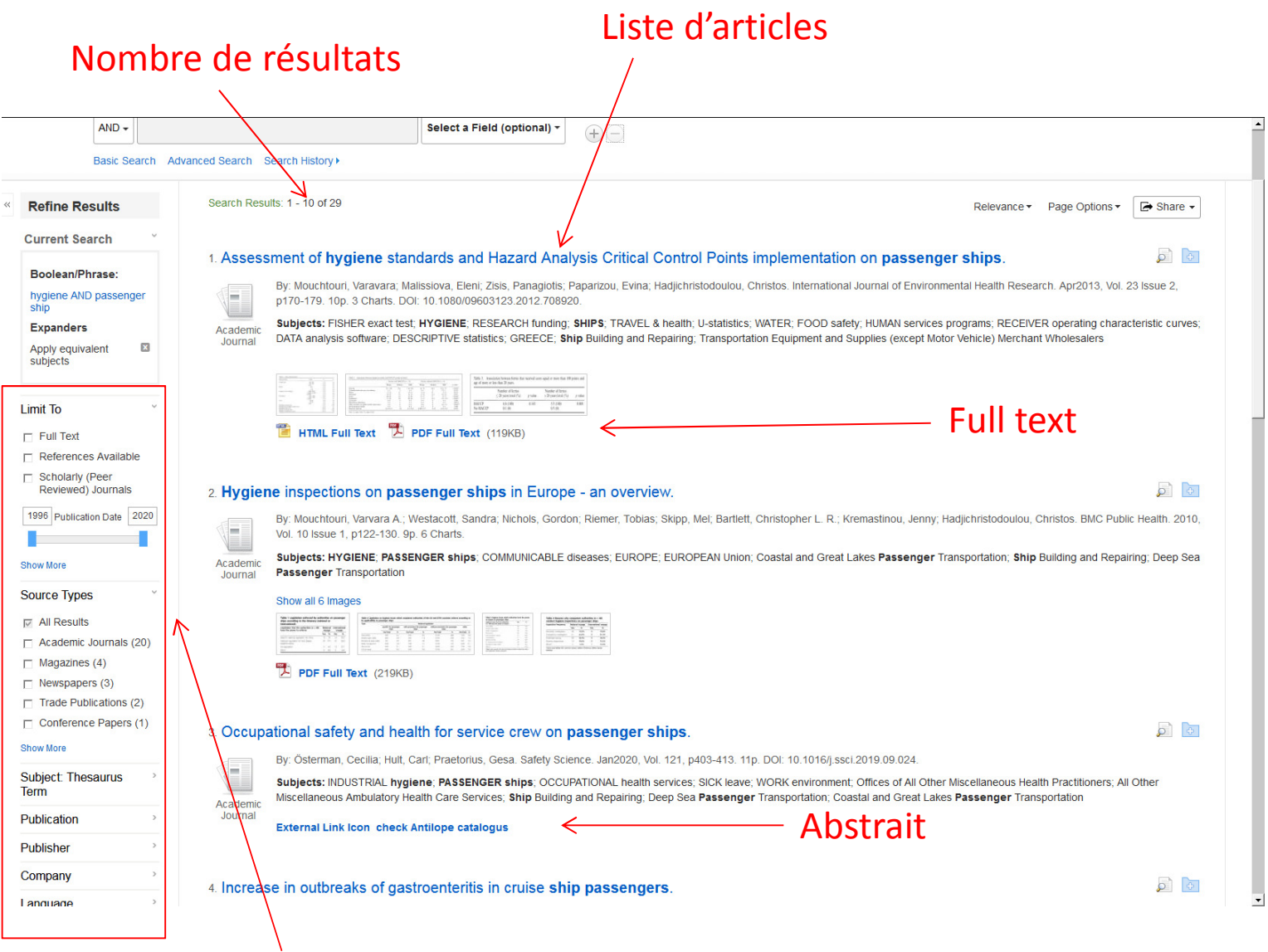

Possibilités pour diminuer le nombre de résultats